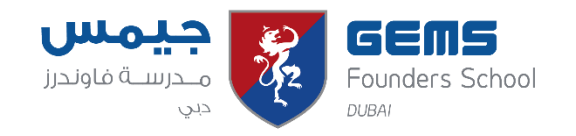

## **Key Stage 3 Year 9 Curriculum Map 2021-22**

## **Term 3**

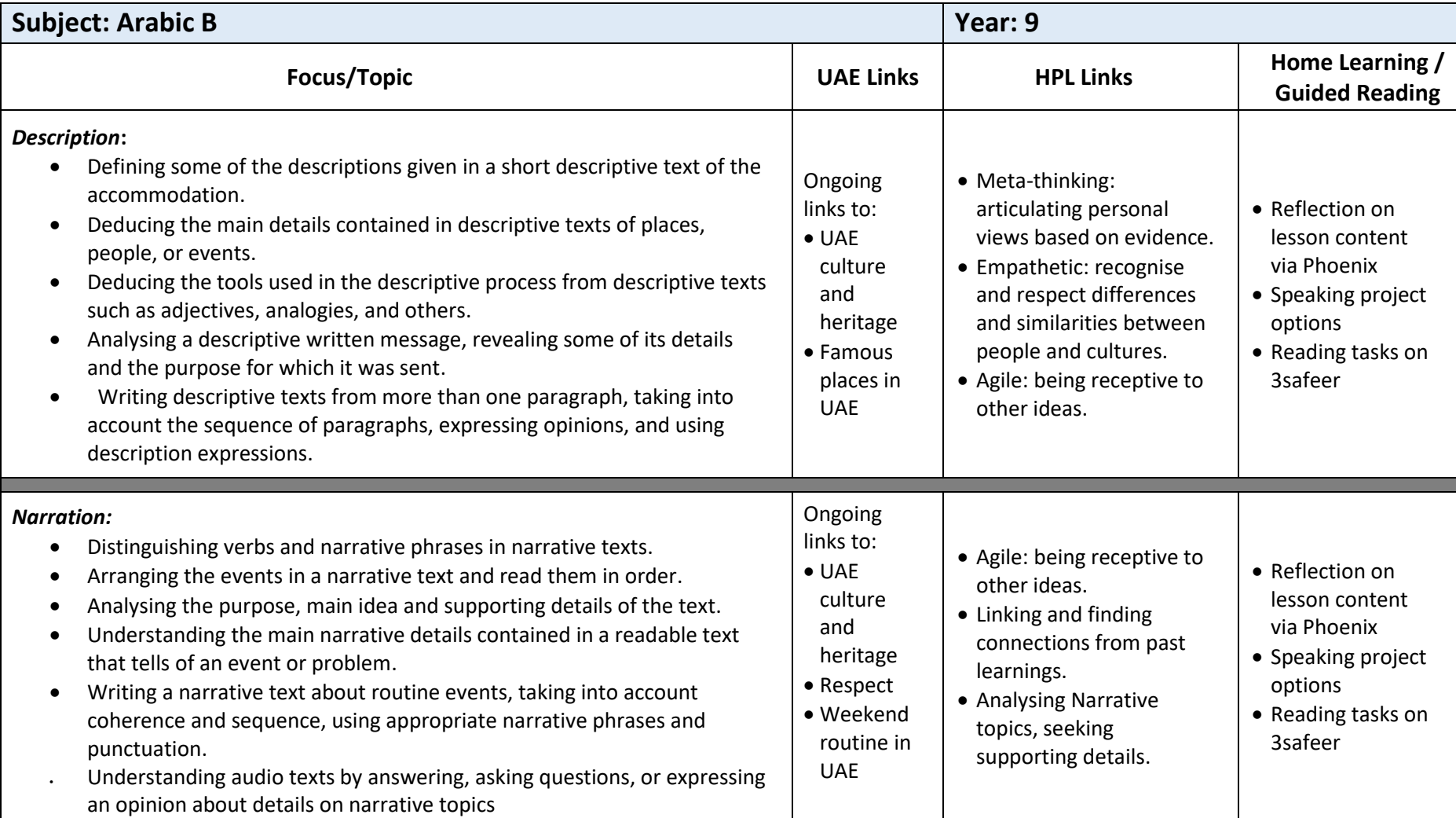